## **Sammellieferschein drucken | Arbeitsablauf, Lagerverwaltung**

## Schritt für Schritt

Ein Zentrallager hat eine weitere Druckfunktion 'Sammeldruck Lieferscheine' in den Lieferungen der Lagerverwaltung. Hierbei wird ein einziges Druckstück für alle markierten Lieferungen erstellt. Dazu ist eine spezielle Dokumentvorlage (z. B. Sammellieferschein) notwendig, welche mit mehreren Lieferungen umgehen kann. Der Sammellieferschein ist von Dokumenttyp 'Sammellieferschein', welcher initial als 'versteckt' angelegt ist. Nur wenn dieser Dokumenttyp sichtbar geschaltet wurde, wird der Druck des Sammellieferscheins auch angeboten.

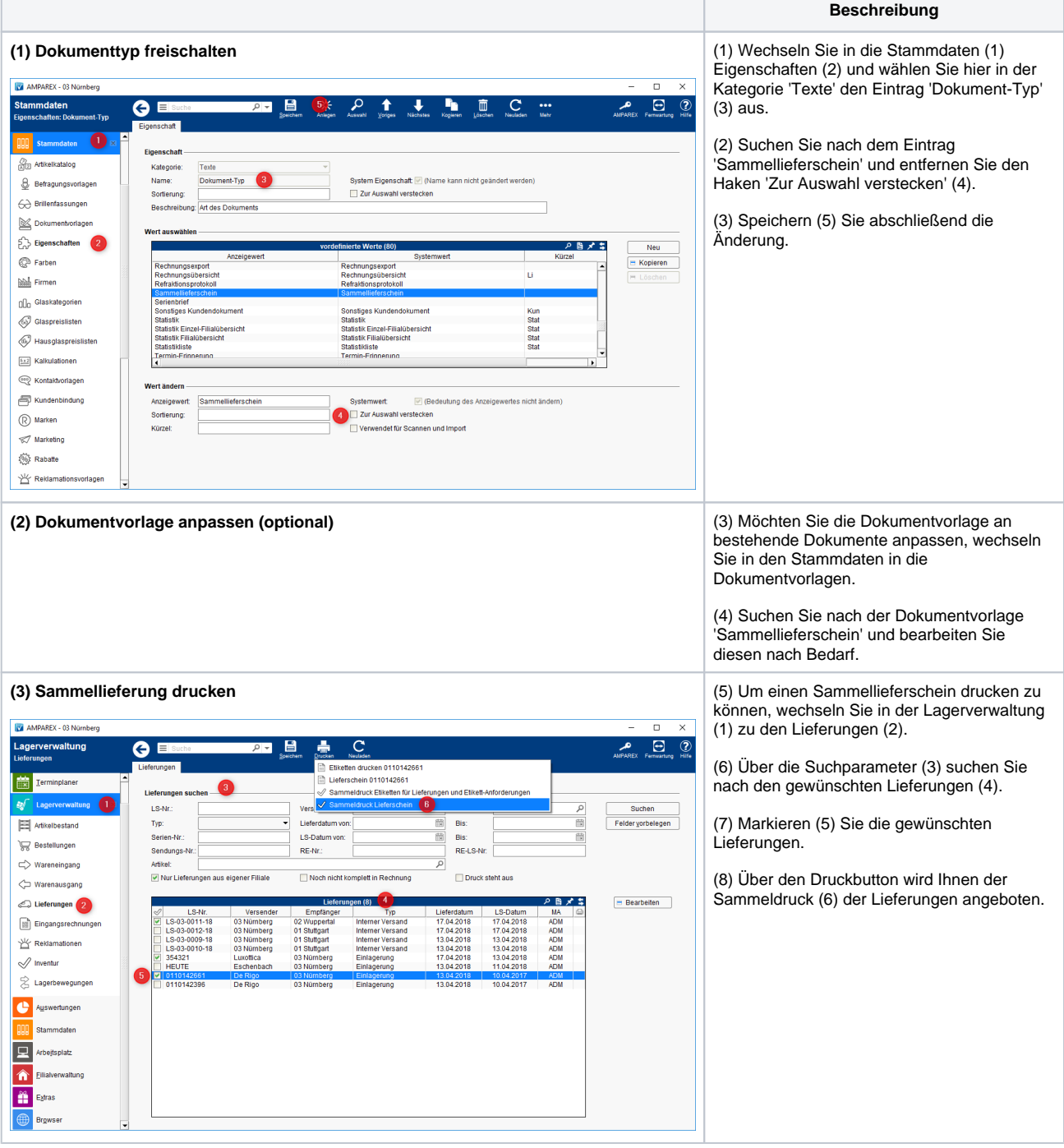